# **Preparing for PEIMS Business Submissions**

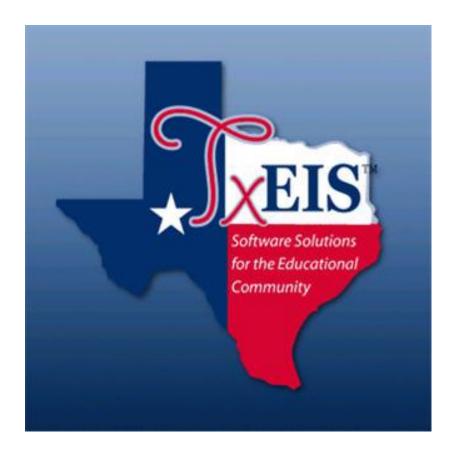

Presented by ESC, Region 14 October, 2020

Organization
Shared Services Arrangement
Finance Budget
Staff

Complete the following steps in preparation for PEIMS submissions required during the school year.

1. Build a Fall PEIMS 2020-2021 Folder to save reports and backups in Finance – File ID C 2. Enter all Budget Amendments approved on or before the "As-Of" Date. \_\_\_\_\_3. Object Code 6491 – All Statutory Public Notices was added beginning with the 2019-2020 school year. Verify account code 199-41-6491 was added to your chart of accounts. **4.** Add **new Funds and account codes** as appropriate. 266 - Elementary and Secondary School Emergency Relief (ESSER) – used to account for federal stimulus funds granted through the CARES Act to support LEA's ability to operate and instruct students during the COVID-19 pandemic. (CFDA 84.425D) 277 – Coronavirus Relief Fund (CRF) - used to account for federal CRF funds granted through the CARES Act for necessary expenditures incurred due to the public health emergency with respect to COVID-19 and to reimburse LEAs for expenses related to COVID-19 that were incurred dating back to March 1, 2020. (CFDA 21.019) **Human Resources** 5. Ensure All Employees & Long Term Substitutes, that are considered the Teacher of Record, have Unique IDs. See Unique ID Document. **6.** Verify that terminated employees, including Student Workers, have Termination Dates and Reason on the Human Resources > Staff Job/Pay

Data > Employment Info tab.

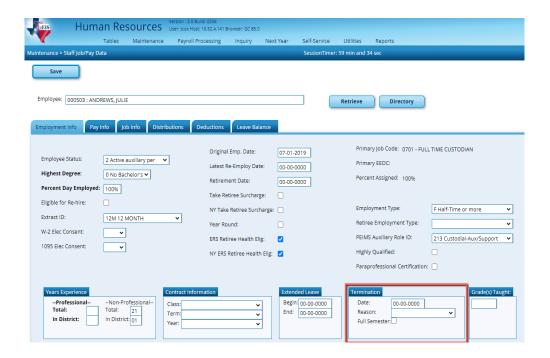

7. Check the School Year for PEIMS in Human Resources > Tables > District HR Options.

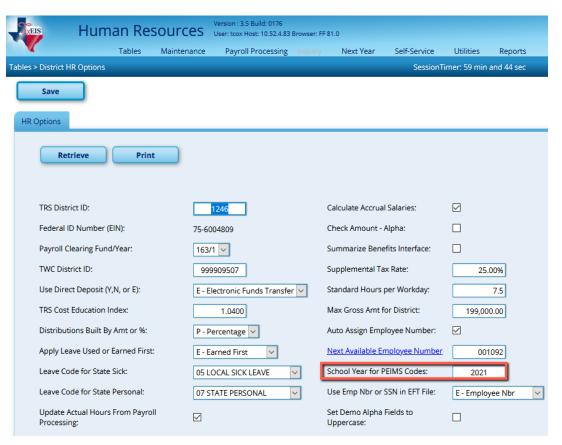

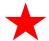

# **State Reporting**

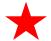

# **\_\_\_\_\_8. Update TSDS Options.** Complete the following from **State Reporting > Options**

• Submission Year: 2021

• Fall snapshot date/As—of Date: 10-30-2020

• School Start Window: 10-30-2020

- **Generic Program Codes** used to track participation in various programs will be completed by the Student PEIMS Coordinator.
- Save

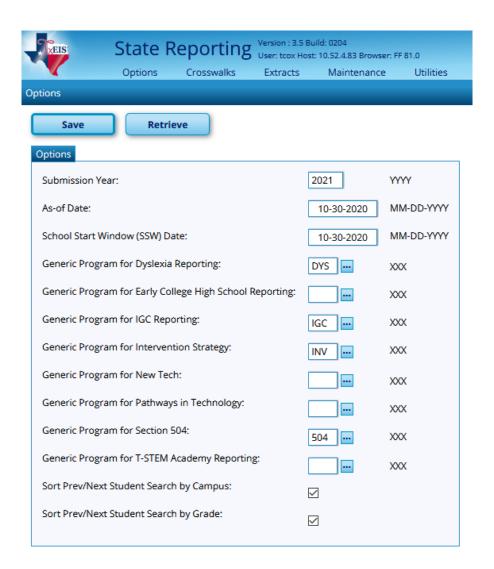

#### 9. Delete/Clear Tables. From Utilities > Delete/Clear Tables.

This utility, which is typically only run at the beginning of a new submission, allows you to delete existing data from the State Reporting tables. Do not make selections for any student related records. Student representatives will complete the deletions they need.

- Options and Organization Data areas, <u>no boxes</u> should be selected.
- **Fall Collection:** select only the following:
  - Under the **Finance Data** select **Budget.**
  - Under the Staff Data select the Demo & Payroll and Responsibilities.
- Mid Year Collection:
  - O Under the **Finance Data** select **Actual and SSA Actual.**
- Summer Collection:
  - Under the Staff Data select Demo.
- Extended Collection: no boxes should be selected.

Click the **Delete button**. This will **Delete Finance and Staff records and any other Records you selected**.

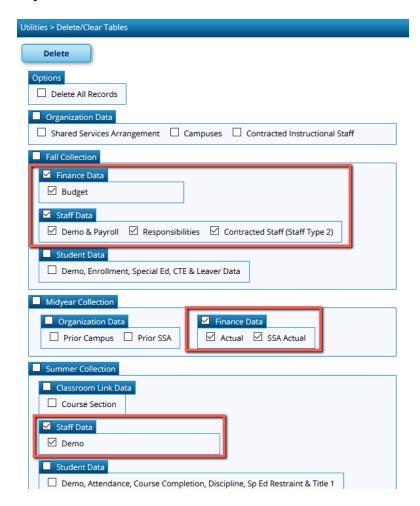

**\_\_\_\_\_10. Verify Organization data.** From **Maintenance > Organization**, review each tab for accuracy.

 On the County District tab: Verify information is correct. Contact your Student PEIMS Coordinator to complete the District wide Gifted and Talented and the CTE Programs of Study.

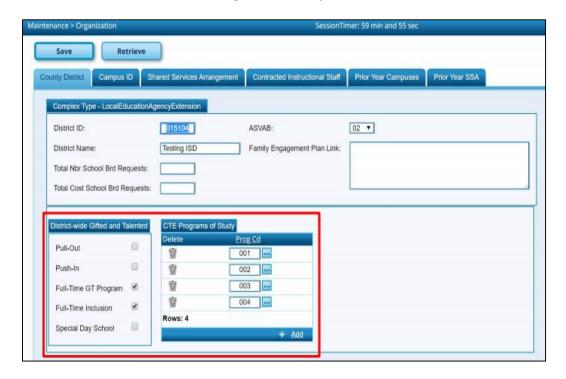

- On the **Campus ID tab:** Verify information and edit as needed.
- Verify Campus Enrollment Types
- NSLP This code indicates the National School Lunch Program (NSLP) participation status of the campus. (PEIMS code table: C212).

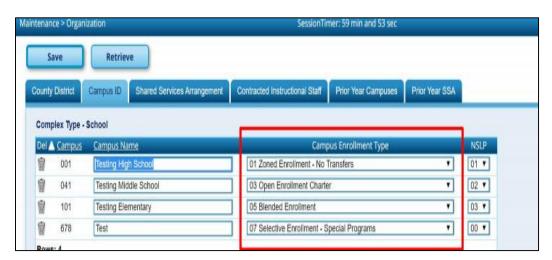

This information is not extracted and can only be entered on this tab.

- $\circ$  00 No, not participating in NSLP
- 01 Yes, participating in NSLP without using any provision or the Community Eligibility Program
- o 02 Yes, participating in NSLP under Provision 2
- 03 Yes, participating in NSLP under the community Eligibility Program
- Note 1: Any new campuses must have been added to ASKTED to be accepted by PEIMS.
- Note 2: Complete Campus ID tab for Fall PEIMS Reporting. Complete Prior Year Campuses to report Mid-Year data.
- Shared Service Arrangement tab: Add, delete or modify as needed.
  - o Shared Services Type: Click on the ellipsis button and select the program or service provided by the SSA. (PEIMS code table: C049)
  - o The Fiscal Agent District ID: Enter the Fiscal Agent of the SSA.
  - o Be careful to identify with your fiscal agent which services are rendered as part of a SSA and which are simply contracted services.

Note: Complete the Shared Service Arrangement tab for Fall PEIMS Reporting. Complete Prior Year SSA to report Mid-Year data. Example only below. Your numbers for the Shared Serv Type may different.

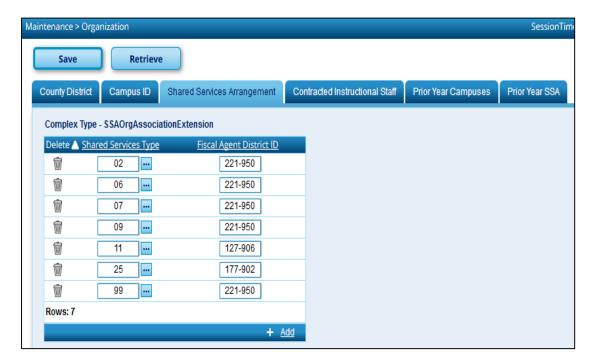

# **Contracted Instructional Staff tab:** Used for <u>Professional Volunteers</u> and <u>Contracted</u> Instructional Staff.

- o Add, delete or modify as needed.
- o Campus ID
- Program Intent Code: Click on the ellipsis button and select the code indicating the particular set of students for whom the cost of instruction and other services are directed.
- o Total-Contracted-Instr-Staff. Type the measurement of the portion of FTEs associated with the Campus and Program Intent Code designated.
- When calculating contracted instructional staff FTEs, the following items must be considered:
  - 1. The percent of the day worked (number of hours worked divided by the number of work hours in the standard day),
  - 2. The percent of days per week worked (number of days worked divided by 5), and
  - 3. The percentage of weeks worked (the number of weeks worked divided by the number of weeks in the work year).

**For example,** Mrs. Jones is hired on a contracted instructional staff basis to teach the tuba to three tuba players. Her contract specifies that she will work two hours each Monday and each Friday for the entire school year. Her FTE is 0.25 (two hours worked divided by the eight-hour work day in the district) multiplied by 0.40 (two days divided by five days) multiplied by 1.0 (36 weeks worked divided by the 36-week instructional year), for a reported FTE of 0.10.

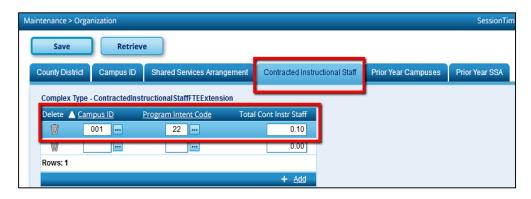

- All Contracted Staff must also be listed in District Administration > Maintenance > Non-Employee. Complete the following fields:
  - o First, Middle and Last name.
  - o **Job Code field:** select a job code from the list
  - o SSN
  - o **Unique Staff ID** (if available)
  - o Sex
  - o Date of Birth
  - o Ethnicity

- o Race
- Days Employed
- Total Years
- Percent of Day: type the percentage of each standard work day for which the non-employee is hired to work. For example, if the non-employee works half-time, type .50. If he works full-time, type 100.
- Highest Degree

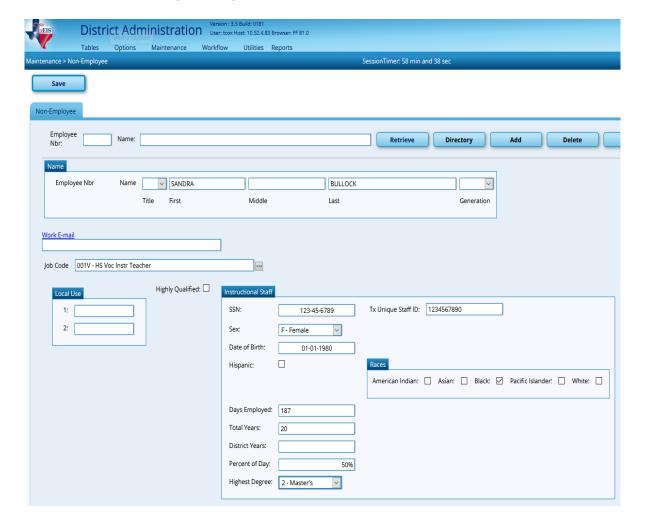

Note: A non-employee cannot have the same social security number and Texas Unique Staff ID as an active employee in Human Resources.

| D                                                   | ATA TYPES REQUIRED                                                             | BY SUBMISSION PERIOD    |                                                                                    |  |  |
|-----------------------------------------------------|--------------------------------------------------------------------------------|-------------------------|------------------------------------------------------------------------------------|--|--|
| DATA<br>CATEGORY                                    | EXTENSION<br>DESCRIPTION                                                       | COMPLEX<br>TYPE         | TxEIS FIELDS                                                                       |  |  |
| Organization TEDS: 2.1                              | District<br>Shared Services Arrangement<br>Campus                              | 10010<br>10011<br>10020 | State Reporting > Maint ><br>Organization                                          |  |  |
| Finance<br>TEDS: 2.2                                | Budget                                                                         | 20030                   | Finance > General Ledger                                                           |  |  |
| Staff<br>TEDS: 2.3<br>Identification<br>Demographic | SSN, Name, Gen, Sex, Ethnicity,<br>Staff-Type-Code, Highest Degree             | 30040                   | HR > Maint > Staff Demo > Demo Info                                                |  |  |
| zemegrapine                                         | Level Code  *Total Yrs Prof Exp/Highest Degree                                 |                         | HR > Maint > Staff Job/Pay ><br>Employment Info                                    |  |  |
| Demographic                                         | DOB, Ethnicity & Race Indicators,<br>TX Unique Staff ID                        | 30040                   | HR > Maint > Staff Demo ><br>Demo Info                                             |  |  |
| Employment-<br>Payroll<br>Summary                   | Percent of Day Employed  *Years Experience in District Number of Days Employed | 30050                   | HR > Maint > Staff Job/Pay > Employment Info HR > Maint > Staff Job/Pay > Job Info |  |  |
| District<br>Finance Data                            | Contracted Instructional Staff                                                 | 30055                   | Stored in State Reporting                                                          |  |  |
| Employment<br>Payroll<br>Accounting                 | Payroll Activity Code, Account Code Payroll Amount                             | 30060                   | HR > Maint > Staff Job/Pay > Distribution HR > Maint > Staff Job/Pay > Job Info    |  |  |
| Staff Data -<br>Responsibility                      | Responsibility                                                                 | 30090                   | HR > Maint > Staff Demo > Responsibility                                           |  |  |

<sup>\*</sup> These TSDS fields are required only for professional employees

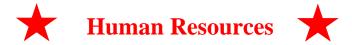

#### VERIFY STAFF INFORMATION

**Human Resources > Maintenance > Staff Job/Pay Data > Employment Info** 

Note: Consider using a User Created Report to review.

\_\_\_\_\_11. Percent-Day-Employed: Percent Day Employed is the percentage of a standard district work day for which the employee is hired to work.

Example: The standard work day for the district is 7 hours. An employee is hired to work for 4 hours per day. 4/7 = .571, which is rounded down. So the Percent Day Employed would be 57%.

Employees such as cafeteria workers and bus drivers who work only a few hours each day should **not** be reported as 100 in this field. Consider the number of hours worked in relation to the standard district work day, not the job.

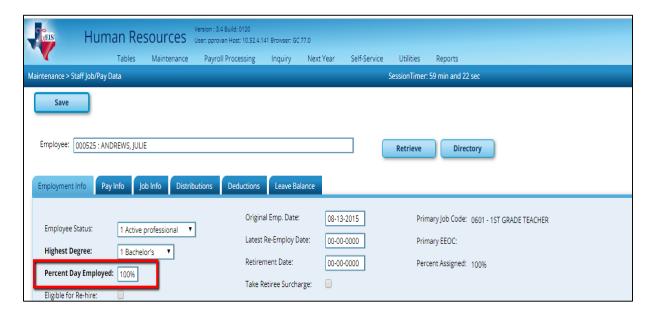

- \_\_\_12. Auxiliary Role ID This must be reported for all employees who serve in a Non-Professional or Non-Paraprofessional role.
  - Assign Auxiliary Role ID in the HR > Maintenance > Staff Job/Pay
     Data> Employment Info Tab
  - You will **NOT** need to report a Responsibility Record.
  - You can find the codes TEDS Code Table C213 which lists all Auxiliary Role IDs.

- These employees should be paid with Object Code 6129
- Auxiliary Role ID's should begin with 2.

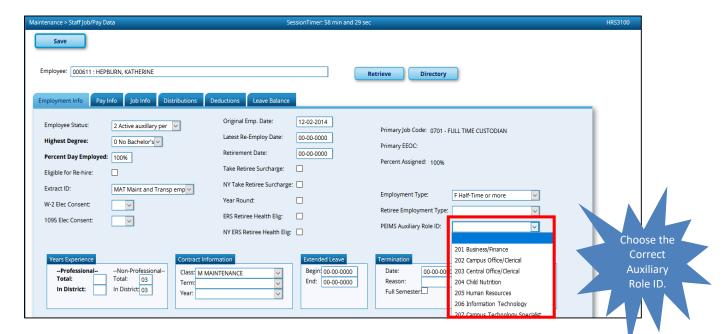

#### HR > Maint > Staff Demo > Responsibility tab

- o Professional or Paraprofessional role (Classroom Aide).
  - Campus
  - Role ID Role ID's should begin with 0 or 1.
  - Service ID
  - Pop Served
  - # of Students if applicable. Classroom Aides will show 000 students.
  - These Employees are paid with Object Code 6129
- Multiple records are required for persons who perform duties on more than
  one campus, assume more than one role, and/or perform more than one type
  of service.
- o If **no staff responsibility record is reported**, the assumption is made that the person is an auxiliary staff member

O

Examples of some staff requiring a Responsibility Record in Human Resources includes, but is not limited to:

- \*Superintendent
- \*Principals
- \*Assistant Principals
- \*Counselors
- \*Business Manager
- \*Vocational Ag (if not Teacher of Record)
- \*Teacher Aides
- \*Librarians (certified or aides)
- \*Diagnosticians
- \*Nurses (LVN and RN)

#### **Directors in the Areas of:**

- \*Bus Driver
- \*Maintenance
- \*Custodian
- \*Technology
- \*Cafeteria

#### **Counselors**

- Texas Senate Bill (SB) 490 requires that monthly minutes must be reported for all counselors. You will report the monthly minutes that the employee is serving as a counselor in any capacity.
  - Example 1: The counselor is a full time employee serving as a counselor for 100% of the day and works 8 hours a day. This counselor would be reported with 9600 minutes.
  - Example 2: The counselor is a part-time employee and works 4 hours per day. This counselor would be reported with 4800 minutes based on an 8-hour work day.

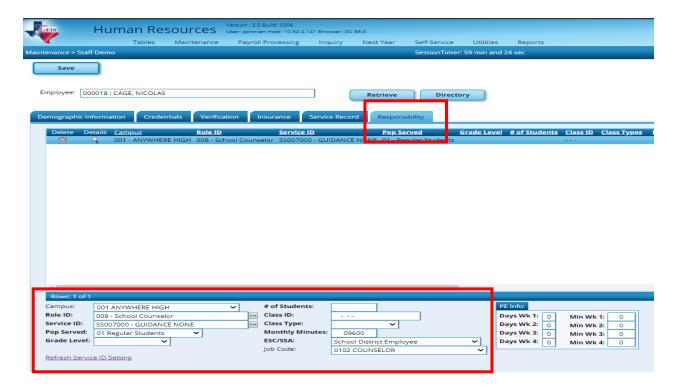

Note 1: Samples of common Non-classroom responsibilities are shown at the end of this document.

Note 2: For other resources see page 21-23 of this document for the TEDS Role ID vs Auxiliary Role ID and coding for substitutes.

#### **Hourly Employees (Pay Type 3)**

Annual salary and account code information for hourly employees should be set up in

#### Maint > Staff job / Pay Data > Employment Info

Enter the Activity Code, Fund, Function, Obj, Org and Program Intent used to pay the employee and an estimated salary under **Estimated Annual Salary** (**Hourly Employees Only**) (Pay Type 3)

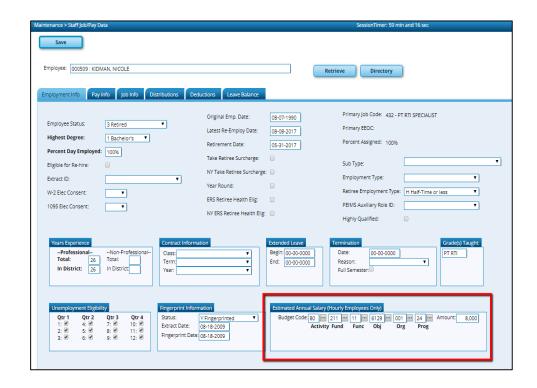

**\_\_\_\_14. Number of Days Employed.** This is the actual number of at-work days within the school year the person is scheduled to work in the district.

**Human Resources > Maintenance > Staff Job/Pay Data > Job Info** 

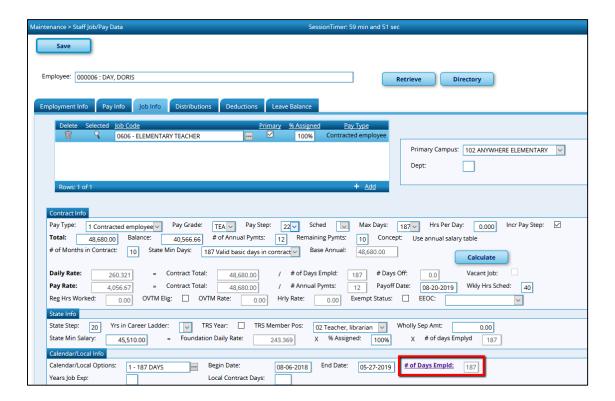

#### 15. Employee Highest Degree, Years of Service

#### **Human Resources > Maintenance > Staff Job/Pay Data > Employment Info**

Required on all employees. Years of service are reported on professional staff only. All paraprofessional and auxiliary staff should show 0 years professional experience. Years should reflect the number of years completed as of September 1 of the school year and would, therefore, **not** include the current school year.

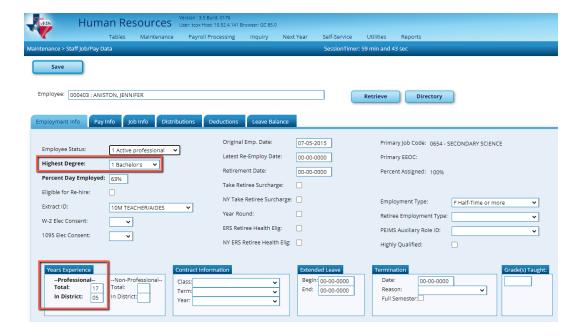

\_\_\_\_\_16. Verify Prekindergarten teachers have correct credentials in Human Resources application. House Bill 3 (HB3) made a variety of adjustments to eligibility for funding for prekindergarten programs. HB3 Section 2.019 requires Local Education Agencies (LEAs) to operate a full-day prekindergarten program for children who are at least four years of age. Along with these adjustments, additional data reporting to TEA is required.

- Additionally, Senate Bill 1679 allows a student who is eligible for prekindergarten at the age of three to automatically be eligible for enrollment in a prekindergarten class in the following school year.
- PK teachers must be a Certified Teacher and also have one teaching specialization code that is associated with required additional qualifications. Per TEA, if an LEA offers a Three-year-old and Four-year-old prekindergarten program, the program is considered a high-quality prekindergarten program. For additional information about the High Quality Prekindergarten Program, review TEA website: https://tea.texas.gov/Academics/Early\_Childhood\_Education/High-Quality\_Prekindergarten\_Program/
- A. In TxEIS, begin by verifying the Credentials table includes the necessary info.

#### HR > Tables > Credentials > Teaching Specialization tab,

• For each credential associated with Prekindergarten/early childhood education, select one of the additional qualifications in which a prekindergarten teacher must be certified per the Texas Education Data Standards (TEDS).

The following codes are found in the **PEIMS TEDS C207** code table:

- o 01 Certification offered accredited by Montesorri
- 02 At least 8 yr experience teaching in natl accredited child care pgm
- o 03 Employed as a pre-k tchr in sch dist where pre-k pro devt met
- o 04 A grad or undergraduate degree in early childhood ed or early childhood spec ed
- o 05 A Child Development Associate (CDA) credential
- o 06 Documented completion of the TSR Comprehensive
- It may be necessary to build additional Teaching Specialization codes if district has multiple PK teachers with different Specializations.
- Review existing Specialization for accuracy.

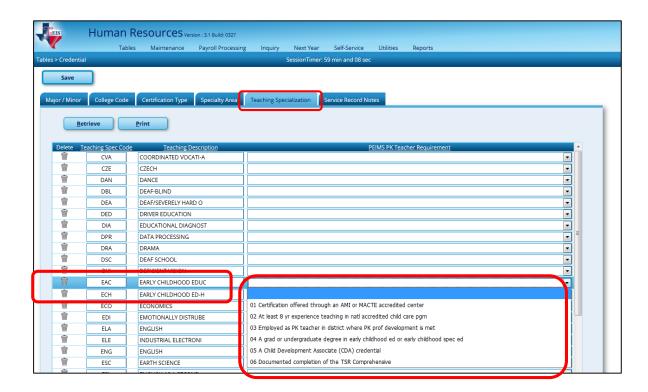

B. The next step is to assign those specializations to all PK teachers.

#### **Maintenance > Staff Demo > Credentials tab**

#### • Under Certification:

- Specialty Area select the general area or level covered by the certificate
- Teaching Specialization select the teaching specialty covered by the certificate.

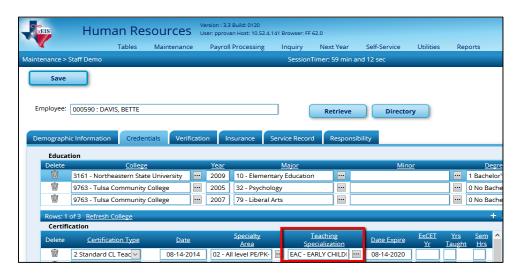

#### \_\_17. Run Report for Verifying Data:

#### A. Responsibilities:

Human Resources > Reports > HR Reports > Payroll Information Reports > HRS6350 - Employee Responsibility Data

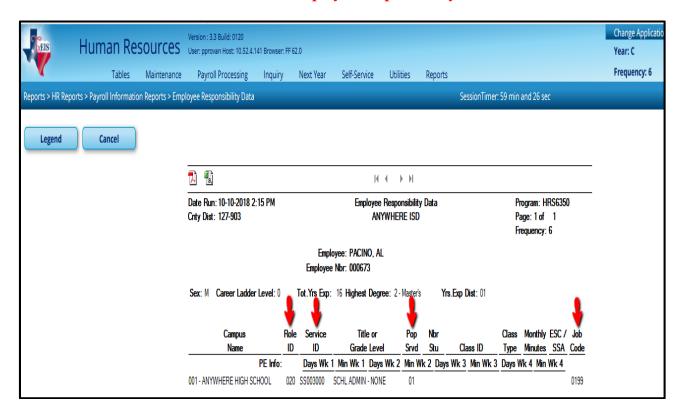

#### B. Use the User Created Rpt to Verify:

- First Name
- Last Name
- % Assigned
- Acct Codes

- Contract total
- Activity Code
- # Days Emp
- Any other data elements desired.

| Reports > User Created Reports > HR Report                                                                                                    |
|----------------------------------------------------------------------------------------------------|
| Save Create Report Delete Reset                                                                                                    |
| Report Template                                                                                                    |
| Public Retrieve Directory                                                                                                    |
| Report Title                                                                                                    |
|                                                                                                    |
| Employee Nor. Active Employees Only                                                                                                    |
| Employee Demographic                                                                                                    |
| treployee Nbr Staff ID/SSN Maiden Name Phone Area Cd Last Change Date                                                                                                    |
| Texas Unique Staff ID Address Number   Former Prefix   Phone Nbr   Gitzership   Erner Contact   Hispanic/Latino                                                                                                    |
| Name Prefix StreetIP.O. Box Former First Name Box Phone Area Marital Stat Indicionality American Indian  Prinst Name Apt Former Middle Name Box Phone Mor Other Language Timer Notes Resian                                                                                                    |
| Missin Name City Former Last Name Bus Est Local Use 1 Inter Area Cd African American                                                                                                    |
| Last Name State   Former Generation   Cell Area Cd   Local Use 2   Ermer Phone Nbr   Pacific Islander   Local Use 2   Ermer Ext   White                                                                                                    |
| Centeration   Dip   Driver's License   Cell Phone Ntr   Email                                                                                                    |
| 008 Addr Country Dt. Expir Date Public Restriction Etraployee Notes                                                                                                    |
| Certification Responsibility                                                                                                    |
| Cert Type Specialty Area Campus Pop Served Class ID Jub Code Days Wk 3 Min Wk 2                                                                                                    |
| Cert Dute Fearbing Spec Role ID Nor Of Students Class Type Duys Wk 1 Duys Wk 4 Min Wk 3  Dute Expire Service ID Monthly Minutes ESC/SSA Duys Wk 2 Min Wk 1 Min Wk 4                                                                                                    |
| Employment .                                                                                                    |
|                                                                                                    |
| Highest Degree Achieved Trs Non-Professional in District Lutest Re-Employ Date NY Take Retiree Surcharge 1005 Elec Consent                                                                                                    |
| Percent Day Employed Contract Class Instirement Date Octact ID LESS Retiree Health Elig Indi Sementer                                                                                                    |
| Est Annual Salary   Contract Term   Termination Date   Imperprint Status   NY ERS Retiree Health Elig   PEMS Auxiliary Role ID                                                                                                    |
| Pris Professional in District Grades Taught Entended Leave End Fingerprint Date Retiree Employment Type                                                                                                    |
| Pay information                                                                                                    |
| Pay Stat. Pay Campus   Fax Exempt   W4 Marital Status   Unemployment Flig   F18S Status   F18S Begin Date   F18P Staff Data Cd                                                                                                    |
| Pay Dept Campus Name Nbr Exempt IIICA Eligible EX. Code Health Ins Code End 90 Day Period                                                                                                    |
| Extra Duty Pay Bank                                                                                                    |
| Estra Duty Code Estra Duty Amt Sank Code Islank Acct Type                                                                                                    |
| Extra Duty Descr Remain Amt. Pro-Note                                                                                                    |
| Lestra Duty Type Remain Pymts Bank Acct Nbr Bank Acct Amt                                                                                                    |
| ] job information                                                                                                    |
| Ob Code                                                                                                    |
| Department Department Department Days Employed Depay Step Department Department Department Depay In Contract Depay Schedule Depay Rate Hours/Dep Workers' Comp Remain                                                                                                    |
| Prim Campus Calendar Code Local Contract Days                                                                                                    |
| Campus Name Contract Begin Dt Ver of Annual Pymts Contract Total Accrual Cd State Minimum Salary Inc. Pury Step  Nor Mon Contract Total Accrual Rate ITIS Year Vacant Position                                                                                                    |
| This of Job Exper                                                                                                    |
| Distribution                                                                                                    |
| Dight Cel Deca Trees Communication Communication Communica |
| ✓ Junction Chipect Sub-Object Cogunization Criscal Year Cogunitation Led Span Corporated                                                                                                    |
| Deductions                                                                                                    |
|                                                                                                    |
| Deduction Cd Literplayee Amt Literplayer Amt Literplayer Amt Literplayer Amt Literplayee Amt Literplayee Amt Literplayee Amt Literplayee Amt Literplayee Amt Literplayee Amt Literplayee Amt Literplayee Amt Literplayee Amt                                                                                                    |

## **Additional Resources and Reminders:**

### **Object Code**

• Role ID vs Auxiliary (TEDS Section 2.3)

|                                      |                                                                                                    |                                                        | y Data Submissio<br>Post-Addendum \ |                                   |
|--------------------------------------|----------------------------------------------------------------------------------------------------|--------------------------------------------------------|-------------------------------------|-----------------------------------|
| Staff Type Code<br>(C181)            | When to Report ROLE-ID or/and A Payroll Object Code (C159)                                                                                                    | Role ID (C021) /<br>Auxiliary Role ID<br>(C213)        | Role ID<br>Reported?                | Auxiliary<br>Role ID<br>Reported? |
| 1 - Employee                         | 6119 - Salaries or Wages-Teachers and Other<br>Professional Personnel<br>6112 - Salaries or Wages for Substitute<br>Teachers and Other Professionals                                                                                                    | any from C021<br>(but generally not<br>033 or 036)     | Yes                                 | No                                |
| 1 - Employee                         | 6129 - Salaries or Wages for Support<br>Personnel<br>6122 - Salaries or Wages for Substitute<br>Support Personnel                                                                                                    | paraprofessional<br>033 or 036                         | Yes                                 | No                                |
| 1 - Employee                         | 6129 - Salaries or Wages for Support<br>Personnel<br>6122 - Salaries or Wages for Substitute<br>Support Personnel                                                                                                    | any from C213                                          | No                                  | Yes                               |
| 1 - Employee                         | Any combination of Professional Salaries/Wages: 6119 - Salaries or Wages-Teachers and Other Professional Personnel, or 6112 - Salaries or Wages for Substitute Teachers and Other Professionals AND Support Salaries/Wages: 6129 - Salaries or Wages for Support Personnel, or 6122 - Salaries or Wages for Substitute Support Personnel | any from C021<br>AND<br>paraprofessional<br>033 or 036 | Yes                                 | No                                |
| 1 - Employee                         | Any combination of Professional Salaries/Wages: 6119 - Salaries or Wages-Teachers and Other Professional Personnel, or 6112 - Salaries or Wages for Substitute Teachers and Other Professionals AND Support Salaries/Wages: 6129 - Salaries or Wages for Support Personnel, or 6122 - Salaries or Wages for Substitute Support Personnel | any from C021<br>AND<br>any from C213                  | Yes                                 | Yes                               |
| 3 - Contracted<br>Professional Staff | Payroll data is not reported for contracted professional staff                                                                                                    | Any from C021                                          | Yes                                 | No                                |

2019-2020 Texas Education Data Standards Section 2.3 – Staff Category Data Submission Requirements Post-Addendum Version 2020.2.1

#### Determining OBJECT-CODE from ROLE-ID or/and AUXILIARY-ROLE-ID

| Staff Type Code<br>(C181)            | Role ID (C021) or<br>Auxiliary Role ID (C213)                                                                            | Payroll Object Code (C159)                                                                                                    |
|--------------------------------------|----------------------------------------------------------------------------------------------------|----------------------------------------------------------------------------------------------------|
| 1 - Employee                         | Any Role ID from C021<br>(but generally not 033 or 036)                                                                  | 6119 - Salaries or Wages-Teachers and Other Professional<br>Personnel<br>6112 - Salaries or Wages for Substitute Teachers and Other<br>Professionals                                                                                                    |
| 1 - Employee                         | Paraprofessional Role IDs:<br>033 – Educational Aide<br>036 – Certified Interpreter                                      | 6129 - Salaries or Wages for Support Personnel 6122 - Salaries or Wages for Substitute Support Personnel Or, for some exempt professionals: 6119 - Salaries or Wages-Teachers and Other Professional Personnel                                                                                                    |
| 1 - Employee                         | Any Auxiliary Role ID from C213                                                                                          | 6129 - Salaries or Wages for Support Personnel<br>6122 - Salaries or Wages for Substitute Support Personnel                                                                                                    |
| 1 - Employee                         | Combination of: Any Role ID from C021 AND a Paraprofessional Role ID: 033 – Educational Aide 036 – Certified Interpreter | Report both  Professional Salaries/Wages:  6119 - Salaries or Wages-Teachers and Other Professional Personnel, or  6112 - Salaries or Wages for Substitute Teachers and Other Professionals  AND  Support Salaries/Wages:  6129 - Salaries or Wages for Support Personnel, or 6122 - Salaries or Wages for Substitute Support Personnel, or 6119 - Salaries or Wages-Teachers and Other Professional Personnel |
| 1 - Employee                         | Combination of: Any Role ID from C021 AND Any Auxiliary Role ID from C213                                                | Report both Professional Salaries/Wages: 6119 - Salaries or Wages-Teachers and Other Professional Personnel, or 6112 - Salaries or Wages for Substitute Teachers and Other Professionals AND Support Salaries/Wages: 6129 - Salaries or Wages for Support Personnel, or 6122 - Salaries or Wages for Substitute Support Personnel                                                                              |
| 3 - Contracted<br>Professional Staff | Any Role ID from C021                                                                                                    | Payroll data is not reported for contracted professional staff                                                                                                    |

## • Coding Chart for Substitute and Absent Regular Staff (TEDS Section 2.3)

|                                                                        |         |                                                                                                    | Section 2.3                    | 2019-2020 Texas Edu<br>3 – Staff Category Data Sub<br>Post-Adder |                    |
|------------------------------------------------------------------------|---------|----------------------------------------------------------------------------------------------------|--------------------------------|------------------------------------------------------------------|--------------------|
| xample(s)                                                              |         | Chart A: Coding for Su                                                                                                    | bstitute and Abse              | nt Regular Staff                                                 |                    |
|                                                                        | •       |                                                                                                    |                                | Stankesponsibilities                                             | Extension          |
| Type of                                                                | See     |                                                                                                    |                                | Complex Type                                                     |                    |
| Staff                                                                  | Example | Example                                                                                                    | Role                           | Service                                                          | Students           |
| Substitute                                                             | 5a      | Typical type of substitute:<br>hired on a daily basis to<br>substitute teach but is not<br>on the regular district<br>payroll.                                                                                                    | Is not reported through PEIMS. | Is not reported through PEIMS.                                   |                    |
|                                                                        | 5b      | "Floating Substitute" Professional district employee who is hired on a long-term basis to substitute as needed in whatever classroom falls vacant on a given day due to a teacher calling in sick or taking a personal leave day. | 047                            | SR000007                                                         | 0                  |
|                                                                        | 5c      | Substitute for classroom<br>staff <b>not returning</b> to<br>classroom. Teaching<br>position has become vacant<br>through death, resignation<br>or termination.                                                                   | 047                            | Appropriate service id for the class                             | Number of students |
| Classroom<br>staff out<br>on the "as-<br>of-date"                      | 5d      | Classroom staff still on the district payroll who are out on a sabbatical, a suspension, or for an extended illness and whose classroom duties have been permanently reassigned.                                                  | Appropriate role               | SR000007                                                         | 0                  |
| Classroom<br>staff that<br>will be<br>returning<br>to the<br>classroom | 5e      | Classroom staff on sick leave, pregnancy or family medical emergency leave whose duties are temporarily assigned to a substitute. The substitute is not reported.                                                                 | Appropriate role               | Appropriate service for class                                    | Number of students |

- For the FALL submission, the name will be as it is on the PEIMS Fall snapshot date (for 20-21 October 30, 2020).
  - Example: If you have a teacher whose last name was Smith, that got married on November 1, after the Fall Snapshot date and she changed her last name to Jones, you will report her last name as Smith, as it was on the Fall Snapshot date.
- Effective in the 2019-2020 school year, for an LEA to be eligible to receive Carl D. Perkins funding, they must offer at least one program of study.
- LEAs should report all programs of study that are offered to their students.

<u>Paraprofessional staff</u> includes educational aides and certified interpreters.

#### NEW for 2020-2021:

- New rule: For a particular TX-UNIQUE-STAFF-ID, if at least one responsibility is for ROLE-ID "033" and POPULATION-SERVED-CODE "06", then PARAPROFESSIONAL-CERTIFICATION-INDICATOR-CODE must not be blank.
- "033"- Educational Aide: Performs routine classroom tasks under the general supervision of a certified teacher or teaching team
- Pop Served "06": Special Education Students: Those students served in special education programs as determined by the admission, review, and dismissal committee
- PARAPROFESSIONAL-CERTIFICATION-INDICATOR-CODE indicates whether a paraprofessional staff person is certified
- https://tealprod.tea.state.tx.us/TWEDS/86/387/654/0/DataComponents/Dat aElements/List/14089

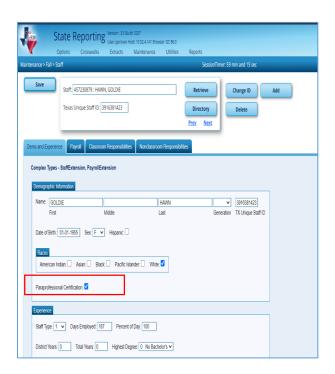

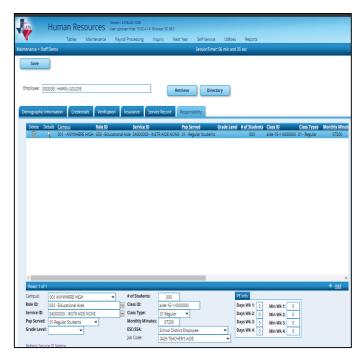

Reference: Additional General Consideration from the TASBO.

10/1/19

**Preparing for Fall PEIMS Budget Submission** 

By Amanda Brownson, Ph.D.

Fall PEIMS budget data reminders:

Districts are currently preparing any last budget amendments needed prior to submission of fall PEIMS budget data. It is always a good idea to amend the budget as new information becomes available that will enable the board to better fulfill its obligation to provide proper district oversight. But an amendment now will also allow you to provide PEIMS data that is as accurate as possible.

#### Revenue

The first thing you might want to consider is the importance of any amendments needed to ensure your revenue projection has turned out to be as close as possible to where you think you will actually land. For FIRST purposes, the important measure here will be looking at PEIMS budget to PEIMS actual revenues (object codes 57XX and 58XX) in the general fund (199). If you have gained a better understanding of House Bill 3, or if you notice that a significantly larger or smaller number of students has shown up in the district than you anticipated, then this might be a good time to amend the budget to reflect this new understanding. Remember that to receive full points, you only need to be within 10% of actuals over a three-year period.

#### **Expenditures**

If you have not already done so, now might be a good time to set up the new PIC codes that will be used for House Bill 3. You will likely be using journal entries this year to adjust program-related expenditures as the board has more time to reflect on legislative changes and adopts new goals. However, you can go ahead and create those new PICs within your accounting system and begin coding some expenditures. As you select things to code to new programs, consider the overarching goal of the program, the long term cost implications of new expenditures and future shifts the district might want to make, and the impact each program has on what you can spend for other program areas given that you can only code each expenditure to one program.

In addition to creating some new PICs, the legislature made some changes to old PICs. They modified the language around the bilingual education allotment so that you may soon be allowed to code a portion of teacher salaries to this code (note this is only the amount needed to reduce class size). We expect TEA may issue additional guidance about

how to calculate that later this year. The legislature also modified the use of compensatory education funds so that you can use the dollars to support low-income as well as at risk students. They also directed the Agency to consider ways of streamlining reporting without eliminating any previously allowed expenditures. The new language is somewhat broader than the old language so more supports and interventions for low-income and at risk students are likely to qualify, and so that it may be easier to account for expenditures in this area as long as they are targeted toward reducing the achievement gap.

Although guidance from TEA has not yet been finalized, we have created a matrix of some of the new codes (and old ones that sometimes overlap) that shows the code, its purpose and required spending amount, and some examples of things you might code there. This list is not meant to be exhaustive. You might well have ideas that would serve students better, and please use those and feel free to share them with us so we can let others know. The chart should also be considered **DRAFT** as some elements may need to change as TEA issues final guidance.

The important thing here is that you are able to account for the things you are doing for students that meet program goals. Doing so will be important in analyzing the effectiveness of your programs as well as in articulating to your community and to the legislature why program dollars are important to the district.

| PIC                                                                                                   | Spending<br>Requirement    | Intent                                                                                                    | Examples                                                                        |
|----------------------------------------------------------------------------------------------------|----------------------------|----------------------------------------------------------------------------------------------------|---------------------------------------------------------------------------------|
| 24<br>Compensatory<br>Education<br>34 pre-k<br>Compensatory<br>Education<br>30 Title 1<br>School-wide | 55 percent                 | Funds must be used to fund supplemental programs and services designed to eliminate disparity in performance on assessment instruments administered under Subchapter B, Chapter 39, or disparity in the rates of high school completion between students who are economically disadvantaged and students who are not and students who are at risk and students who are not. | Second half of the day pre-k for                                                |
| 32 pre-<br>kindergarten                                                                               | No Specific<br>Requirement | Captures non-supplemental cost of pre-k                                                                                                    | First half of the day teacher salaries, instructional materials, etc. for pre-k |

| 36 Early<br>Education<br>Allotment              | 100 percent | Funds allocated must be used to fund programs and services designed to improve student performance in reading and mathematics in pre-kindergarten through third grade, including programs and services designed to assist the district in achieving the goals set in the district's early childhood literacy and mathematics proficiency plans adopted under TEC Section 11.185. | early grades Furniture / supplies and materials necessary for expansion of pre-k to second half of day Reading / math materials for k - 3 classrooms Reading academy participation for k - 3 teachers and principals Pre-k for non-eligible students                                                                                                    |
|-------------------------------------------------|-------------|----------------------------------------------------------------------------------------------------|----------------------------------------------------------------------------------------------------|
| 37 Dyslexia                                     | 100 percent | Funds should be spent on students identified as having dyslexia or related disorders. No more than 20% may be spent on contracting with a private provider for supplemental services                                                                                                    | Instructional materials designed to support students with dyslexia; Assessment materials designed to identify students with dyslexia; Dyslexia service providers (teachers, instructional aides, etc.) Staff development for teachers designed to provide information on serving students with dyslexia; Contracting out for supplemental services (< 20%) |
| 38 College,<br>Career and Military<br>Readiness | 55 percent  | Must be spent in grades k -<br>12 to improve college, career<br>and military readiness<br>outcomes                                                                                                    | High school teacher salaries for college / career prep classes  AVID or similar programs designed to support first generation students  College / Career counseling designed to support first generation students;  Teacher salaries for courses designed to prepare students for college / workforce                                                      |

# **RESPONSIBILITES**

Blue is the Professional – requires Role ID Green is the Auxiliary – requires an Auxiliary Role ID

|                                                                                                    | Role |                                         | Pop    | Object |                       |
|----------------------------------------------------------------------------------------------------|------|-----------------------------------------|--------|--------|-----------------------|
| Job Duties                                                                                                    | ID   | Service ID                              | Served | Code   | Function              |
| Non Classusom Basnansihilitias                                                                                                    |      | Monthly Minutes, Class ID, Class        |        |        |                       |
| Non-Classroom Responsibilities -<br>Professional and Auxiliary staff                                                                                                    |      | Type, and Student Count NOT<br>Required |        |        |                       |
| •                                                                                                    |      | -                                       |        |        |                       |
| Superintendent                                                                                                    | 027  | SS013000                                | 01     | 6119   | 41                    |
| Asst. Superintendent                                                                                                    | 004  | SS013000                                | 01     | 6119   | 12,13,21,31-<br>61,81 |
| Instructional Administration / District Instructional Program Director                                                                                                    | 012  | SS001000                                | 01     | 6119   | 12,13,21,31           |
| Principal                                                                                                    | 020  | SS003000                                | 01     | 6119   | 23                    |
| Assistant Principal                                                                                                    | 003  | SS003000                                | 01     | 6119   | 23                    |
| Business Manager/CFO                                                                                                    | 043  | SS013000                                | 01     | 6119   | 41                    |
| Business Services Professional (including                                                                                                    |      |                                         |        |        |                       |
| but not limited to Accounting, Budget,                                                                                                    | 440  |                                         |        | 6440   |                       |
| Professional Payroll staff)  Business / Finance - (Accounting clerk,                                                                                                    | 112  | SS013000                                | 01     | 6119   |                       |
| Accounts Payable Clerk, Payroll Clerk,                                                                                                    |      |                                         |        |        |                       |
| Purchasing Clerk)                                                                                                    | 201  |                                         |        | 6129   |                       |
| Campus Office /Clerical (Receptionist,<br>Secretary, Certification Specialist,                                                                                                    |      |                                         |        |        |                       |
| Bookkeeper, Data Clerk, PEIMS Data Clerk,                                                                                                    | 202  |                                         |        | 6129   |                       |
| Registrar) Central Office /Clerical (Receptionist,                                                                                                    | 202  |                                         |        | 6129   |                       |
| Secretary)                                                                                                    | 203  |                                         |        | 6129   |                       |
| New rule: If ROLE-ID is "008", then the following must be blank: CLASS-ID-NUMBER, NUMBER-STUDENTS-IN-CLASS, and CLASS-TYPE-CODE.  30090-0104 New rule: If ROLE-ID is "008", then MONTHLY-MINUTES must not be blank. (See Non-Classroom Responsibility Samples |      |                                         |        |        |                       |
| Document for Minutes                                                                                                    | 800  | SS007000                                | 01     | 6119   | 31                    |
| Human Resources                                                                                                    | 045  | SS013000                                | 01     | 6119   | 41                    |
| Human Resources ( Certification Specialist,                                                                                                    | 205  |                                         |        | 6129   |                       |
| Human Resources Specialist)                                                                                                    | 205  |                                         |        | 6129   |                       |
| Dyslexia – PIC: 36                                                                                                    |      |                                         |        |        |                       |
| District Registrar                                                                                                    | 055  | SS013000                                | 01     | 6119   | 23, 41                |
| Campus Registrar                                                                                                    | 055  | SS003000                                | 01     | 6119   | 23                    |
| PEIMS Coordinator                                                                                                    | 106  | SS025000                                | 01     | 6119   |                       |
| Nurse (RN,LVN) – Health Svc                                                                                                    | 022  | SS009000                                | 01     | 6119   | 33                    |
| Librarian                                                                                                    | 013  | SS002000                                | 01     | 6119   | 12                    |
| Truant Officer                                                                                                    | 030  | SS020000                                | 01     | 6119   | 32                    |
| Security (Including but not limited to Chief of Police, Investigators, Police Officers)                                                                                                    | 105  | SS021000                                | 01     | 6119   | 52                    |
| Safety/Security                                                                                                    | 220  | 33321000                                | 31     | 6129   | 32                    |
| Food Service/Cafeteria (Including but not                                                                                                    | 220  |                                         |        | 6129   |                       |
| limited to Dietician)                                                                                                    | 107  | SS012000                                | 01     | 6119   | 35                    |
| Child Nutrition                                                                                                    | 204  |                                         |        | 6129   |                       |
| Athletics (Other than Athletic Director)                                                                                                    | 109  | SS011000                                | 01     | 6119   | 36                    |
|                                                                                                    | 040  | SS011000<br>SS011000                    | 01     | 6119   | 36                    |
| Athletic Director                                                                                                    |      |                                         |        |        |                       |

| Spec Ed Classroom Aide  Pull Out Teacher  Floating Sub/Permanent Sub  Assistant Coaches  Discipline Management/Disc Setting/ISS | 087<br>047<br>087<br>087 | Course Service ID SR000007 Course Service ID SR000001                 | * 01 01 01           | ** 01 01 02                 | 11<br>11<br>11 |
|----------------------------------------------------------------------------------------------------|--------------------------|-----------------------------------------------------------------------|----------------------|-----------------------------|----------------|
| Spec Ed Classroom Aide Pull Out Teacher Floating Sub/Permanent Sub                                                              | 087<br>047               | SR000007                                                              | 01                   | 01                          | 11             |
| Spec Ed Classroom Aide Pull Out Teacher                                                                                         | 087                      |                                                                       |                      |                             |                |
| Spec Ed Classroom Aide                                                                                                    |                          | Course Service ID                                                     | *                    | **                          | 11             |
|                                                                                                    | 033                      |                                                                       |                      |                             |                |
| Regular Eu Classiooni Alue                                                                                                    | 033                      | SA00003                                                               | 06                   | **                          | 11             |
| Regular Ed Classroom Aide                                                                                                    | 033                      | SA00003                                                               | 01                   | 01                          | 11             |
| PK Classroom Aide                                                                                                    | 033                      | SA00003                                                               | 01                   | 05                          |                |
| Classroom Para-Professional OR<br>Professional                                                                                  | Role<br>ID               | Monthly Minutes, Class ID, Class Type, and 000 Student Count Required | Population<br>Served | Class –<br>Room<br>Position | Function       |
| Head Coach                                                                                                    | 087                      | Course Service ID                                                     | 01                   | O1                          | 11             |
| Certified Interpreter                                                                                                    | 036                      | SA000004                                                              | 0.5                  | 0.1                         | 11             |
| ***WBL Site Coordinator                                                                                                    | 032                      | 12701300 and/or 12701400                                              | 05                   | 01                          | 11             |
| Long Term Substitute                                                                                                    | 047                      | Course Service ID                                                     | *                    | **                          | 11             |
| DAEP Teacher of Record                                                                                                    | 087                      | Course Service ID                                                     | *                    | 02                          | 11             |
| Teacher (Self-Paced/Online Classroom)                                                                                           | 087                      | SR000005                                                              | *                    | 02                          | 11             |
| Teacher                                                                                                    | 087                      | Course Service ID                                                     | *                    | **                          | 11             |
| Speech Pathologist/Therapist                                                                                                    | 026                      | SE000002                                                              | 06                   | 02                          | 11             |
| Occupational Therapist                                                                                                    | 016                      | SE000001                                                              | 06                   | 02                          | 11             |
| Classroom Professional                                                                                                    | Role<br>ID               | Monthly Minutes, Class ID, Class Type, and Student Count Required     | Population<br>Served | Class-<br>room<br>Position  | Function       |
| Other Non-Exempt Auxiliary (Volunteers)                                                                                         | 222                      |                                                                       |                      | 6129                        |                |
| regardless of where assigned. Physical work location is not a determining factor.                                               | 113                      |                                                                       |                      | 6119                        |                |
| who cannot be classified in any other role                                                                                      |                          |                                                                       |                      |                             |                |
| professional-level, non-instructional staff                                                                                     |                          |                                                                       |                      |                             |                |
| Assign this role to district staff who are                                                                                      |                          |                                                                       |                      |                             |                |
| Department Head / Chair Other District Exempt Professional Auxiliary                                                            | 054                      | SS006000                                                              | 01                   | 6119                        | 13, 21         |
|                                                                                                    |                          |                                                                       |                      |                             |                |
| District PEIMS Data Coordinator, Help Desk Tech, Telecommunication Tech)                                                        | 206                      |                                                                       |                      | 6129                        |                |
| Information Technology (Computer Tech,                                                                                          |                          |                                                                       |                      |                             |                |
|                                                                                                    | 207                      |                                                                       |                      | 6129                        |                |
| Campus Technology Specialist                                                                                                    |                          |                                                                       |                      |                             |                |
| Database Administrator, PEIMS<br>Coordinator, Other)                                                                            | 106                      | SS025000                                                              | 01                   | 6119                        |                |
| Programmer/Analyst, Network Specialist,                                                                                         |                          |                                                                       |                      |                             |                |
| (Including but not limited to                                                                                                   |                          |                                                                       |                      |                             |                |
| District / Campus Technology Professional                                                                                       |                          |                                                                       |                      | 0123                        | 34             |
| Transportation                                                                                                    | 221                      |                                                                       |                      | 6129                        | 34             |
| Transportation – to and from school only                                                                                        | 108                      | SS010000                                                              | 01                   | 6119                        | 34             |
| Warehouse                                                                                                    | 219                      |                                                                       |                      | 6129                        |                |
| Electrician                                                                                                    | 218                      |                                                                       |                      | 6129                        | 51             |
| HVAC                                                                                                    | 217                      |                                                                       |                      | 6129                        | 51             |
| Painter                                                                                                    | 216                      |                                                                       |                      | 6129                        | 51             |
| Plumber                                                                                                    | 215                      |                                                                       |                      | 6129                        | 51             |
| Maintenance                                                                                                    | 214                      |                                                                       |                      | 6129                        | 51             |
|                                                                                                    |                          |                                                                       |                      |                             |                |
| Maintenance                                                                                                    | 111                      | SS014000                                                              | 01                   | 6119                        | 51             |
| Custodial                                                                                                    | 213                      |                                                                       |                      | 6129                        | 51             |
|                                                                                                    | 110                      | SS014000                                                              | 01                   | 6119                        | 51             |

<sup>\*</sup> Based on population of class (C030 Table)

<sup>\*\*</sup> Based on type of classroom (C179 Table)

<sup>\*\*\*</sup> WBL Site Coordinator will have 090 for classes (Role 087 or 047) + 090 for Site Visits (Role 032)

X Based on Department - Refer to C022 Table